## HOW TO CHANGE THE CAMERA ID ON A 27X/26X TOP MOUNT PTZ CAMERA

Unplug the camera, and Remove the 4 bolts that hold the lower center section of the camera together

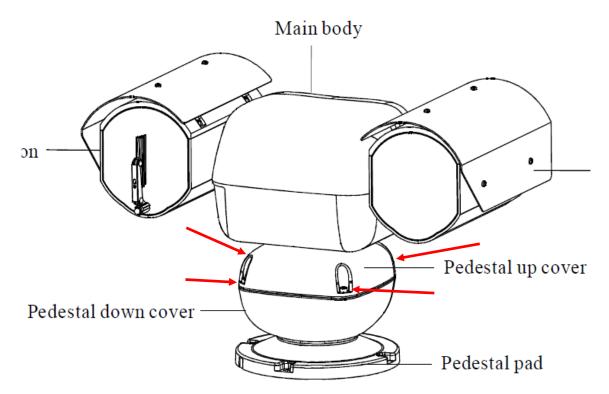

Lift off the entire top section of the camera and set it aside

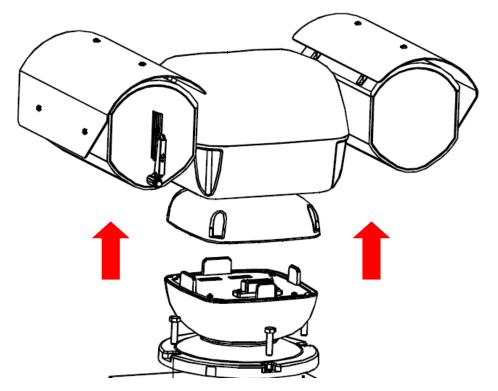

On the lower section of the camera you will see 2 sets of dip switches. SW2 sets the cameras protocol it should always have switch 1 on and the rest off. This sets the camera to the pelco protocol a 2400 baud rate

SW1 sets the cameras ID in binary see the chart below for how to set this, 1=switch on 0=switch off

Once you set your camera id put the camera back together and power it up again the changes will now take effect

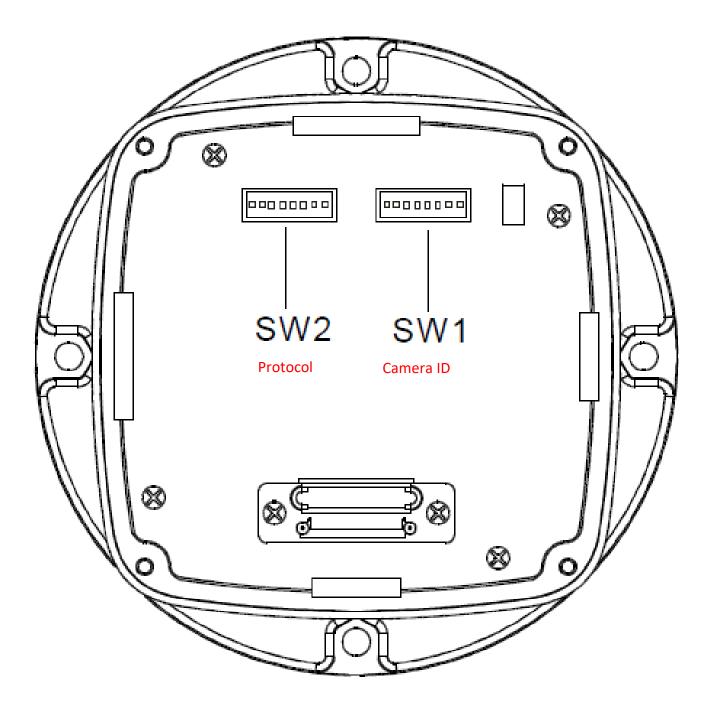

|                                          |         |   |   | - |   | 6 |   |   |  |
|------------------------------------------|---------|---|---|---|---|---|---|---|--|
| ID                                       | Swit    |   |   |   |   |   | - |   |  |
|                                          | (Bit) 1 | 2 | 3 | 4 | 5 | 6 | 7 | 8 |  |
| Factory defaults<br>set as debug address | 0       | 0 | 0 | 0 | 0 | 0 | 0 | 0 |  |
| 1                                        | 1       | 0 | 0 | 0 | 0 | 0 | 0 | 0 |  |
| 2                                        | 0       | 1 | 0 | 0 | 0 | 0 | 0 | 0 |  |
| 3                                        | 1       | 1 | 0 | 0 | 0 | 0 | 0 | 0 |  |
| 4                                        | 0       | 0 | 1 | 0 | 0 | 0 | 0 | 0 |  |
| 5                                        | 1       | 0 | 1 | 0 | 0 | 0 | 0 | 0 |  |
| 6                                        | 0       | 1 | 1 | 0 | 0 | 0 | 0 | 0 |  |
| 7                                        | 1       | 1 | 1 | 0 | 0 | 0 | 0 | 0 |  |
| 8                                        | 0       | 0 | 0 | 1 | 0 | 0 | 0 | 0 |  |
| 9                                        | 1       | 0 | 0 | 1 | 0 | 0 | 0 | 0 |  |
| 10                                       | 0       | 1 | 0 | 1 | 0 | 0 | 0 | 0 |  |
| 11                                       | 1       | 1 | 0 | 1 | 0 | 0 | 0 | 0 |  |
| 12                                       | 0       | 0 | 1 | 1 | 0 | 0 | 0 | 0 |  |
| 13                                       | 1       | 0 | 1 | 1 | 0 | 0 | 0 | 0 |  |
| 14                                       | 0       | 1 | 1 | 1 | 0 | 0 | 0 | 0 |  |
| 15                                       | 1       | 1 | 1 | 1 | 0 | 0 | 0 | 0 |  |
| 16                                       | 0       | 0 | 0 | 0 | 1 | 0 | 0 | 0 |  |
| 17                                       | 1       | 0 | 0 | 0 | 1 | 0 | 0 | 0 |  |
| 18                                       | 0       | 1 | 0 | 0 | 1 | 0 | 0 | 0 |  |
| 19                                       | 1       | 1 | 0 | 0 | 1 | 0 | 0 | 0 |  |
| 20                                       | 0       | 0 | 1 | 0 | 1 | 0 | 0 | 0 |  |
| 21                                       | 1       | 0 | 1 | 0 | 1 | 0 | 0 | 0 |  |
| 22                                       | 0       | 1 | 1 | 0 | 1 | 0 | 0 | 0 |  |
| 23                                       | 1       | 1 | 1 | 0 | 1 | 0 | 0 | 0 |  |
| 24                                       | 0       | 0 | 0 | 1 | 1 | 0 | 0 | 0 |  |
| 25                                       | 1       | 0 | 0 | 1 | 1 | 0 | 0 | 0 |  |
| 26                                       | 0       | 1 | 0 | 1 | 1 | 0 | 0 | 0 |  |
| 27                                       | 1       | 1 | 0 | 1 | 1 | 0 | 0 | 0 |  |
| 28                                       | 0       | 0 | 1 | 1 | 1 | 0 | 0 | 0 |  |
| 29                                       | 1       | 0 | 1 | 1 | 1 | 0 | 0 | 0 |  |
| 30                                       | 0       | 1 | 1 | 1 | 1 | 0 | 0 | 0 |  |
| 31                                       | 1       | 1 | 1 | 1 | 1 | 0 | 0 | 0 |  |
| 32                                       | 0       | 0 | 0 | 0 | 0 | 1 | 0 | 0 |  |
| 33                                       | 1       | 0 | 0 | 0 | 0 | 1 | 0 | 0 |  |
|                                          |         |   |   |   |   |   |   |   |  |

|    | S w     | ite | c h | n u i | m b | e r | (Sv | v1) |
|----|---------|-----|-----|-------|-----|-----|-----|-----|
| ID | (Bit) 1 | 2   | 3   | 4     | 5   | 6   | 7   | 8   |
| 34 | 0       | 1   | 0   | 0     | 0   | 1   | 0   | 0   |
| 35 | 1       | 1   | 0   | 0     | 0   | 1   | 0   | 0   |
| 36 | 0       | 0   | 1   | 0     | 0   | 1   | 0   | 0   |
| 37 | 1       | 0   | 1   | 0     | 0   | 1   | 0   | 0   |
| 38 | 0       | 1   | 1   | 0     | 0   | 1   | 0   | 0   |
| 39 | 1       | 1   | 1   | 0     | 0   | 1   | 0   | 0   |
| 40 | 0       | 0   | 0   | 1     | 0   | 1   | 0   | 0   |
| 41 | 1       | 0   | 0   | 1     | 0   | 1   | 0   | 0   |
| 42 | 0       | 1   | 0   | 1     | 0   | 1   | 0   | 0   |
| 43 | 1       | 1   | 0   | 1     | 0   | 1   | 0   | 0   |
| 44 | 0       | 0   | 1   | 1     | 0   | 1   | 0   | 0   |
| 45 | 1       | 0   | 1   | 1     | 0   | 1   | 0   | 0   |
| 46 | 0       | 1   | 1   | 1     | 0   | 1   | 0   | 0   |
| 47 | 1       | 1   | 1   | 1     | 0   | 1   | 0   | 0   |
| 48 | 0       | 0   | 0   | 0     | 1   | 1   | 0   | 0   |
| 49 | 1       | 0   | 0   | 0     | 1   | 1   | 0   | 0   |
| 50 | 0       | 1   | 0   | 0     | 1   | 1   | 0   | 0   |
| 51 | 1       | 1   | 0   | 0     | 1   | 1   | 0   | 0   |
| 52 | 0       | 0   | 1   | 0     | 1   | 1   | 0   | 0   |
| 53 | 1       | 0   | 1   | 0     | 1   | 1   | 0   | 0   |
| 54 | 0       | 1   | 1   | 0     | 1   | 1   | 0   | 0   |
| 55 | 1       | 1   | 1   | 0     | 1   | 1   | 0   | 0   |
| 56 | 0       | 0   | 0   | 1     | 1   | 1   | 0   | 0   |
| 57 | 1       | 0   | 0   | 1     | 1   | 1   | 0   | 0   |
| 58 | 0       | 1   | 0   | 1     | 1   | 1   | 0   | 0   |
| 59 | 1       | 1   | 0   | 1     | 1   | 1   | 0   | 0   |
| 60 | 0       | 0   | 1   | 1     | 1   | 1   | 0   | 0   |
| 61 | 1       | 0   | 1   | 1     | 1   | 1   | 0   | 0   |
| 62 | 0       | 1   | 1   | 1     | 1   | 1   | 0   | 0   |
| 63 | 1       | 1   | 1   | 1     | 1   | 1   | 0   | 0   |
| 64 | 0       | 0   | 0   | 0     | 0   | 0   | 1   | 0   |
| 65 | 1       | 0   | 0   | 0     | 0   | 0   | 1   | 0   |
| 66 | 0       | 1   | 0   | 0     | 0   | 0   | 1   | 0   |
| 67 | 1       | 1   | 0   | 0     | 0   | 0   | 1   | 0   |

|     | S v    | vit | chı | nur | n b e | er | (S | w1) |
|-----|--------|-----|-----|-----|-------|----|----|-----|
| ID  | (Bit)1 | 2   | 3   | 4   | 5     | 6  | 7  | 8   |
| 68  | 0      | 0   | 1   | 0   | 0     | 0  | 1  | 0   |
| 69  | 1      | 0   | 1   | 0   | 0     | 0  | 1  | 0   |
| 70  | 0      | 1   | 1   | 0   | 0     | 0  | 1  | 0   |
| 71  | 1      | 1   | 1   | 0   | 0     | 0  | 1  | 0   |
| 72  | 0      | 0   | 0   | 1   | 0     | 0  | 1  | 0   |
| 73  | 1      | 0   | 0   | 1   | 0     | 0  | 1  | 0   |
| 74  | 0      | 1   | 0   | 1   | 0     | 0  | 1  | 0   |
| 75  | 1      | 1   | 0   | 1   | 0     | 0  | 1  | 0   |
| 76  | 0      | 0   | 1   | 1   | 0     | 0  | 1  | 0   |
| 77  | 1      | 0   | 1   | 1   | 0     | 0  | 1  | 0   |
| 78  | 0      | 1   | 1   | 1   | 0     | 0  | 1  | 0   |
| 79  | 1      | 1   | 1   | 1   | 0     | 0  | 1  | 0   |
| 80  | 0      | 0   | 0   | 0   | 1     | 0  | 1  | 0   |
| 81  | 1      | 0   | 0   | 0   | 1     | 0  | 1  | 0   |
| 82  | 0      | 1   | 0   | 0   | 1     | 0  | 1  | 0   |
| 83  | 1      | 1   | 0   | 0   | 1     | 0  | 1  | 0   |
| 84  | 0      | 0   | 1   | 0   | 1     | 0  | 1  | 0   |
| 85  | 1      | 0   | 1   | 0   | 1     | 0  | 1  | 0   |
| 86  | 0      | 1   | 1   | 0   | 1     | 0  | 1  | 0   |
| 87  | 1      | 1   | 1   | 0   | 1     | 0  | 1  | 0   |
| 88  | 0      | 0   | 0   | 1   | 1     | 0  | 1  | 0   |
| 89  | 1      | 0   | 0   | 1   | 1     | 0  | 1  | 0   |
| 90  | 0      | 1   | 0   | 1   | 1     | 0  | 1  | 0   |
| 91  | 1      | 1   | 0   | 1   | 1     | 0  | 1  | 0   |
| 92  | 0      | 0   | 1   | 1   | 1     | 0  | 1  | 0   |
| 93  | 1      | 0   | 1   | 1   | 1     | 0  | 1  | 0   |
| 94  | 0      | 1   | 1   | 1   | 1     | 0  | 1  | 0   |
| 95  | 1      | 1   | 1   | 1   | 1     | 0  | 1  | 0   |
| 96  | 0      | 0   | 0   | 0   | 0     | 1  | 1  | 0   |
| 97  | 1      | 0   | 0   | 0   | 0     | 1  | 1  | 0   |
| 98  | 0      | 1   | 0   | 0   | 0     | 1  | 1  | 0   |
| 99  | 1      | 1   | 0   | 0   | 0     | 1  | 1  | 0   |
| 100 | 0      | 0   | 1   | 0   | 0     | 1  | 1  | 0   |
| 101 | 1      | 0   | 1   | 0   | 0     | 1  | 1  | 0   |

|     | S      | wi | t c h | n u | m b | er |   | (Swl) |
|-----|--------|----|-------|-----|-----|----|---|-------|
| ID  | (Bit)1 | 2  | 3     | 4   | 5   | 6  | 7 | 8     |
| 102 | 0      | 1  | 1     | 0   | 0   | 1  | 1 | 0     |
| 103 | 1      | 1  | 1     | 0   | 0   | 1  | 1 | 0     |
| 104 | 0      | 0  | 0     | 1   | 0   | 1  | 1 | 0     |
| 105 | 1      | 0  | 0     | 1   | 0   | 1  | 1 | 0     |
| 106 | 0      | 1  | 0     | 1   | 0   | 1  | 1 | 0     |
| 107 | 1      | 1  | 0     | 1   | 0   | 1  | 1 | 0     |
| 108 | 0      | 0  | 1     | 1   | 0   | 1  | 1 | 0     |
| 109 | 1      | 0  | 1     | 1   | 0   | 1  | 1 | 0     |
| 110 | 0      | 1  | 1     | 1   | 0   | 1  | 1 | 0     |
| 111 | 1      | 1  | 1     | 1   | 0   | 1  | 1 | 0     |
| 112 | 0      | 0  | 0     | 0   | 1   | 1  | 1 | 0     |
| 113 | 1      | 0  | 0     | 0   | 1   | 1  | 1 | 0     |
| 114 | 0      | 1  | 0     | 0   | 1   | 1  | 1 | 0     |
| 115 | 1      | 1  | 0     | 0   | 1   | 1  | 1 | 0     |
| 116 | 0      | 0  | 1     | 0   | 1   | 1  | 1 | 0     |
| 117 | 1      | 0  | 1     | 0   | 1   | 1  | 1 | 0     |
| 118 | 0      | 1  | 1     | 0   | 1   | 1  | 1 | 0     |
| 119 | 1      | 1  | 1     | 0   | 1   | 1  | 1 | 0     |
| 120 | 0      | 0  | 0     | 1   | 1   | 1  | 1 | 0     |
| 121 | 1      | 0  | 0     | 1   | 1   | 1  | 1 | 0     |
| 122 | 0      | 1  | 0     | 1   | 1   | 1  | 1 | 0     |
| 123 | 1      | 1  | 0     | 1   | 1   | 1  | 1 | 0     |
| 124 | 0      | 0  | 1     | 1   | 1   | 1  | 1 | 0     |
| 125 | 1      | 0  | 1     | 1   | 1   | 1  | 1 | 0     |
| 126 | 0      | 1  | 1     | 1   | 1   | 1  | 1 | 0     |
| 127 | 1      | 1  | 1     | 1   | 1   | 1  | 1 | 0     |
| 128 | 0      | 0  | 0     | 0   | 0   | 0  | 0 | 1     |
| 129 | 1      | 0  | 0     | 0   | 0   | 0  | 0 | 1     |
| 130 | 0      | 1  | 0     | 0   | 0   | 0  | 0 | 1     |
| 131 | 1      | 1  | 0     | 0   | 0   | 0  | 0 | 1     |
| 132 | 0      | 0  | 1     | 0   | 0   | 0  | 0 | 1     |
| 133 | 1      | 0  | 1     | 0   | 0   | 0  | 0 | 1     |
| 134 | 0      | 1  | 1     | 0   | 0   | 0  | 0 | 1     |
| 135 | 1      | 1  | 1     | 0   | 0   | 0  | 0 | 1     |

|     | S v     | vit | ch : | n u r | n b e | er | ( | Sw1) |
|-----|---------|-----|------|-------|-------|----|---|------|
| ID  | (Bit) 1 | 2   | 3    | 4     | 5     | 6  | 7 | 8    |
| 136 | 0       | 0   | 0    | 1     | 0     | 0  | 0 | 1    |
| 137 | 1       | 0   | 0    | 1     | 0     | 0  | 0 | 1    |
| 138 | 0       | 1   | 0    | 1     | 0     | 0  | 0 | 1    |
| 139 | 1       | 1   | 0    | 1     | 0     | 0  | 0 | 1    |
| 140 | 0       | 0   | 1    | 1     | 0     | 0  | 0 | 1    |
| 141 | 1       | 0   | 1    | 1     | 0     | 0  | 0 | 1    |
| 142 | 0       | 1   | 1    | 1     | 0     | 0  | 0 | 1    |
| 143 | 1       | 1   | 1    | 1     | 0     | 0  | 0 | 1    |
| 144 | 0       | 0   | 0    | 0     | 1     | 0  | 0 | 1    |
| 145 | 1       | 0   | 0    | 0     | 1     | 0  | 0 | 1    |
| 146 | 0       | 1   | 0    | 0     | 1     | 0  | 0 | 1    |
| 147 | 1       | 1   | 0    | 0     | 1     | 0  | 0 | 1    |
| 148 | 0       | 0   | 1    | 0     | 1     | 0  | 0 | 1    |
| 149 | 1       | 0   | 1    | 0     | 1     | 0  | 0 | 1    |
| 150 | 0       | 1   | 1    | 0     | 1     | 0  | 0 | 1    |
| 151 | 1       | 1   | 1    | 0     | 1     | 0  | 0 | 1    |
| 152 | 0       | 0   | 0    | 1     | 1     | 0  | 0 | 1    |
| 153 | 1       | 0   | 0    | 1     | 1     | 0  | 0 | 1    |
| 154 | 0       | 1   | 0    | 1     | 1     | 0  | 0 | 1    |
| 155 | 1       | 1   | 0    | 1     | 1     | 0  | 0 | 1    |
| 156 | 0       | 0   | 1    | 1     | 1     | 0  | 0 | 1    |
| 157 | 1       | 0   | 1    | 1     | 1     | 0  | 0 | 1    |
| 158 | 0       | 1   | 1    | 1     | 1     | 0  | 0 | 1    |
| 159 | 1       | 1   | 1    | 1     | 1     | 0  | 0 | 1    |
| 160 | 0       | 0   | 0    | 0     | 0     | 1  | 0 | 1    |
| 161 | 1       | 0   | 0    | 0     | 0     | 1  | 0 | 1    |
| 162 | 0       | 1   | 0    | 0     | 0     | 1  | 0 | 1    |
| 163 | 1       | 1   | 0    | 0     | 0     | 1  | 0 | 1    |
| 164 | 0       | 0   | 1    | 0     | 0     | 1  | 0 | 1    |
| 165 | 1       | 0   | 1    | 0     | 0     | 1  | 0 | 1    |
| 166 | 0       | 1   | 1    | 0     | 0     | 1  | 0 | 1    |
| 167 | 1       | 1   | 1    | 0     | 0     | 1  | 0 | 1    |
| 168 | 0       | 0   | 0    | 1     | 0     | 1  | 0 | 1    |
| 169 | 1       | 0   | 0    | 1     | 0     | 1  | 0 | 1    |

| ID  | S v     | wit | c h | n u | m b | e r |   | (Sw1) |
|-----|---------|-----|-----|-----|-----|-----|---|-------|
| ID  | (Bit) 1 | 2   | 3   | 4   | 5   | 6   | 7 | 8     |
| 170 | 0       | 1   | 0   | 1   | 0   | 1   | 0 | 1     |
| 171 | 1       | 1   | 0   | 1   | 0   | 1   | 0 | 1     |
| 172 | 0       | 0   | 1   | 1   | 0   | 1   | 0 | 1     |
| 173 | 1       | 0   | 1   | 1   | 0   | 1   | 0 | 1     |
| 174 | 0       | 1   | 1   | 1   | 0   | 1   | 0 | 1     |
| 175 | 1       | 1   | 1   | 1   | 0   | 1   | 0 | 1     |
| 176 | 0       | 0   | 0   | 0   | 1   | 1   | 0 | 1     |
| 177 | 1       | 0   | 0   | 0   | 1   | 1   | 0 | 1     |
| 178 | 0       | 1   | 0   | 0   | 1   | 1   | 0 | 1     |
| 179 | 1       | 1   | 0   | 0   | 1   | 1   | 0 | 1     |
| 180 | 0       | 0   | 1   | 0   | 1   | 1   | 0 | 1     |
| 181 | 1       | 0   | 1   | 0   | 1   | 1   | 0 | 1     |
| 182 | 0       | 1   | 1   | 0   | 1   | 1   | 0 | 1     |
| 183 | 1       | 1   | 1   | 0   | 1   | 1   | 0 | 1     |
| 184 | 0       | 0   | 0   | 1   | 1   | 1   | 0 | 1     |
| 185 | 1       | 0   | 0   | 1   | 1   | 1   | 0 | 1     |
| 186 | 0       | 1   | 0   | 1   | 1   | 1   | 0 | 1     |
| 187 | 1       | 1   | 0   | 1   | 1   | 1   | 0 | 1     |
| 188 | 0       | 0   | 1   | 1   | 1   | 1   | 0 | 1     |
| 189 | 1       | 0   | 1   | 1   | 1   | 1   | 0 | 1     |
| 190 | 0       | 1   | 1   | 1   | 1   | 1   | 0 | 1     |
| 191 | 1       | 1   | 1   | 1   | 1   | 1   | 0 | 1     |
| 192 | 0       | 0   | 0   | 0   | 0   | 0   | 1 | 1     |
| 193 | 1       | 0   | 0   | 0   | 0   | 0   | 1 | 1     |
| 194 | 0       | 1   | 0   | 0   | 0   | 0   | 1 | 1     |
| 195 | 1       | 1   | 0   | 0   | 0   | 0   | 1 | 1     |
| 196 | 0       | 0   | 1   | 0   | 0   | 0   | 1 | 1     |
| 197 | 1       | 0   | 1   | 0   | 0   | 0   | 1 | 1     |
| 198 | 0       | 1   | 1   | 0   | 0   | 0   | 1 | 1     |
| 199 | 1       | 1   | 1   | 0   | 0   | 0   | 1 | 1     |
| 200 | 0       | 0   | 0   | 1   | 0   | 0   | 1 | 1     |
| 201 | 1       | 0   | 0   | 1   | 0   | 0   | 1 | 1     |
| 202 | 0       | 1   | 0   | 1   | 0   | 0   | 1 | 1     |
| 203 | 1       | 1   | 0   | 1   | 0   | 0   | 1 | 1     |

|     | Swite   | chı | nun | ıbeı | r | (Sv | /1) |   |   |    | ID                        | S       | wit | ch | nur | n b e | r    | (Sv | /1)   |
|-----|---------|-----|-----|------|---|-----|-----|---|---|----|---------------------------|---------|-----|----|-----|-------|------|-----|-------|
| ID  | (Bit) 1 | 2   | 3   | 4    | 5 | 6   | 7   | 8 |   |    | ID                        | (Bit) 1 | 2   | 3  | 4   | 5     | 6    | 7   | 8     |
| 204 | 0       | 0   | 1   | 1    | 0 | 0   | 1   | 1 |   |    | 238                       | 0       | 1   | 1  | 1   | 0     | 1    | 1   | 1     |
| 205 | 1       | 0   | 1   | 1    | 0 | 0   | 1   | 1 |   |    | 239                       | 1       | 1   | 1  | 1   | 0     | 1    | 1   | 1     |
| 206 | 0       | 1   | 1   | 1    | 0 | 0   | 1   | 1 |   |    | 240                       | 0       | 0   | 0  | 0   | 1     | 1    | 1   | 1     |
| 207 | 1       | 1   | 1   | 1    | 0 | 0   | 1   | 1 |   |    | 241                       | 1       | 0   | 0  | 0   | 1     | 1    | 1   | 1     |
| 208 | 0       | 0   | 0   | 0    | 1 | 0   | 1   | 1 |   |    | 242                       | 0       | 1   | 0  | 0   | 1     | 1    | 1   | 1     |
| 209 | 1       | 0   | 0   | 0    | 1 | 0   | 1   | 1 |   |    | 243                       | 1       | 1   | 0  | 0   | 1     | 1    | 1   | 1     |
| 210 | 0       | 1   | 0   | 0    | 1 | 0   | 1   | 1 |   |    | 244                       | 0       | 0   | 1  | 0   | 1     | 1    | 1   | 1     |
| 211 | 1       | 1   | 0   | 0    | 1 | 0   | 1   | 1 |   |    | 245                       | 1       | 0   | 1  | 0   | 1     | 1    | 1   | 1     |
| 212 | 0       | 0   | 1   | 0    | 1 | 0   | 1   | 1 |   |    | 246                       | 0       | 1   | 1  | 0   | 1     | 1    | 1   | 1     |
| 213 | 1       | 0   | 1   | 0    | 1 | 0   | 1   | 1 | _ |    | 247                       | 1       | 1   | 1  | 0   | 1     | 1    | 1   | 1     |
| 214 | 0       | 1   | 1   | 0    | 1 | 0   | 1   | 1 | _ |    | 248                       | 0       | 0   | 0  | 1   | 1     | 1    | 1   | 1     |
| 215 | 1       | 1   | 1   | 0    | 1 | 0   | 1   | 1 |   |    | 249                       | 1       | 0   | 0  | 1   | 1     | 1    | 1   | 1     |
| 216 | 0       | 0   | 0   | 1    | 1 | 0   | 1   | 1 | - |    | 250                       | 0       | 1   | 0  | 1   | 1     | 1    | 1   | 1     |
| 217 | 1       | 0   | 0   | 1    | 1 | 0   | 1   | 1 |   |    | 251                       | 1       | 1   | 0  | 1   | 1     | 1    | 1   | 1     |
| 218 | 0       | 1   | 0   | 1    | 1 | 0   | 1   | 1 | _ |    | 252                       | 0       | 0   | 1  | 1   | 1     | 1    | 1   | 1     |
| 219 | 1       | 1   | 0   | 1    | 1 | 0   | 1   | 1 | _ |    | 253                       | 1       | 0   | 1  | 1   | 1     | 1    | 1   | 1     |
| 220 | 0       | 0   | 1   | 1    | 1 | 0   | 1   | 1 | _ |    | 254                       | 0       | 1   | 1  | 1   | 1     | 1    | 1   | 1     |
| 221 | 1       | 0   | 1   | 1    | 1 | 0   | 1   | 1 |   |    | 255                       | 1       | 1   | 1  | 1   | 1     | 1    | 1   | 1     |
| 222 | 0       | 1   | 1   | 1    | 1 | 0   | 1   | 1 |   | NL |                           |         |     |    |     |       | c    |     |       |
| 223 | 1       | 1   | 1   | 1    | 1 | 0   | 1   | 1 |   |    | otice: I                  |         |     |    |     |       |      |     |       |
| 224 | 0       | 0   | 0   | 0    | 0 | 1   | 1   | 1 | _ | -  | otocol and<br>dress is se |         |     |    |     |       |      |     | imera |
| 225 | 1       | 0   | 0   | 0    | 0 | 1   | 1   | 1 | - |    | otocols to                |         |     |    |     |       | i ai | l y |       |
| 226 | 0       | 1   | 0   | 0    | 0 | 1   | 1   | 1 | - | 1  |                           |         |     |    |     |       |      |     |       |
| 227 | 1       | 1   | 0   | 0    | 0 |     |     | 1 | - |    |                           |         |     |    |     |       |      |     |       |
| 228 | 0       | 0   | 1   | 0    | 0 | 1   | 1   | 1 | 1 |    |                           |         |     |    |     |       |      |     |       |
| 229 | 1       | 0   | 1   | 0    | 0 | 1   | 1   | 1 |   |    |                           |         |     |    |     |       |      |     |       |
| 230 | 0       | 1   | 1   |      | 0 |     | 1   | 1 | - |    |                           |         |     |    |     |       |      |     |       |
| 231 | 1       | 1   | 1   | 0    | 0 | 1   | 1   | 1 |   |    |                           |         |     |    |     |       |      |     |       |
| 232 | 0       | 0   | 0   | 1    | 0 | 1   | 1   | 1 |   |    |                           |         |     |    |     |       |      |     |       |
| 233 | 1       | 0   | 0   | 1    | 0 | 1   | 1   | 1 |   |    |                           |         |     |    |     |       |      |     |       |
| 234 | 0       | 1   | 0   | 1    | 0 | 1   | 1   | 1 |   |    |                           |         |     |    |     |       |      |     |       |
| 235 | 1       | 1   | 0   | 1    | 0 | 1   | 1   | 1 |   |    |                           |         |     |    |     |       |      |     |       |
| 236 | 0       | 0   | 1   | 1    | 0 | 1   | 1   | 1 |   |    |                           |         |     |    |     |       |      |     |       |
| 237 | 1       | 0   | 1   | 1    | 0 | 1   | 1   | 1 |   |    |                           |         |     |    |     |       |      |     |       |